# NAG Library Routine Document

# F07QPF (ZSPSVX)

<span id="page-0-0"></span>Note: before using this routine, please read the Users' Note for your implementation to check the interpretation of bold italicised terms and other implementation-dependent details.

# 1 Purpose

F07QPF (ZSPSVX) uses the diagonal pivoting factorization

$$
A = UDU^{\mathrm{T}} \quad \text{or} \quad A = LDL^{\mathrm{T}}
$$

to compute the solution to a complex system of linear equations

 $AX = B$ ,

where A is an  $n$  by  $n$  symmetric matrix stored in packed format and  $X$  and  $B$  are  $n$  by  $r$  matrices. Error bounds on the solution and a condition estimate are also provided.

# 2 Specification

```
SUBROUTINE F07QPF (FACT, UPLO, N, NRHS, AP, AFP, IPIV, B, LDB, X, LDX,
                 RCOND, FERR, BERR, WORK, RWORK, INFO)
                                                                      &
INTEGER N, NRHS, IPIV(N), LDB, LDX, INFO
REAL (KIND=nag_wp) RCOND, FERR(NRHS), BERR(NRHS), RWORK(N)
COMPLEX (KIND=nag_wp) AP(*), AFP(*), B(LDB,*), X(LDX,*), WORK(2*N)
CHARACTER(1) FACT, UPLO
```
The routine may be called by its LAPACK name zspsvx.

# 3 Description

F07QPF (ZSPSVX) performs the following steps:

- 1. If [FACT](#page-1-0) = 'N', the diagonal pivoting method is used to factor A as  $A = UDU^{T}$  if [UPLO](#page-1-0) = 'U' or  $A = LDL^T$  if [UPLO](#page-1-0) = 'L', where U (or L) is a product of permutation and unit upper (lower) triangular matrices and  $D$  is symmetric and block diagonal with 1 by 1 and 2 by 2 diagonal blocks.
- 2. If some  $d_{ii} = 0$ , so that D is exactly singular, then the routine returns with [INFO](#page-3-0)  $=i$ . Otherwise, the factored form of  $A$  is used to estimate the condition number of the matrix  $A$ . If the reciprocal of the condition number is less than *machine precision*, [INFO](#page-3-0) =  $N + 1$  $N + 1$  is returned as a warning, but the routine still goes on to solve for X and compute error bounds as described below.
- 3. The system of equations is solved for X using the factored form of  $A$ .
- 4. Iterative refinement is applied to improve the computed solution matrix and to calculate error bounds and backward error estimates for it.

## 4 References

Anderson E, Bai Z, Bischof C, Blackford S, Demmel J, Dongarra J J, Du Croz J J, Greenbaum A, Hammarling S, McKenney A and Sorensen D (1999) LAPACK Users' Guide (3rd Edition) SIAM, Philadelphi[a http://www.netlib.org/lapack/lug](http://www.netlib.org/lapack/lug)

Golub G H and Van Loan C F (1996) Matrix Computations (3rd Edition) Johns Hopkins University Press, Baltimore

Higham N J (2002) Accuracy and Stability of Numerical Algorithms (2nd Edition) SIAM, Philadelphia

### <span id="page-1-0"></span>5 Arguments

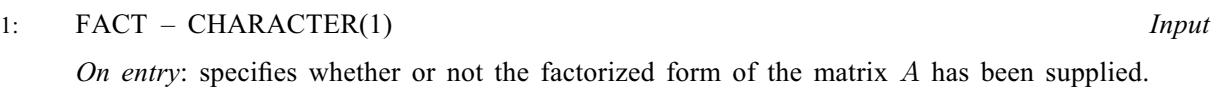

 $FACT = 'F'$ 

AFP and IPIV contain the factorized form of the matrix A. AFP and IPIV will not be modified.

 $FACT = 'N'$ 

The matrix A will be copied to AFP and factorized.

Constraint:  $FACT = 'F'$  or 'N'.

2: UPLO – CHARACTER(1) Input

On entry: if  $UPLO = 'U'$ , the upper triangle of A is stored.

If UPLO  $=$  'L', the lower triangle of A is stored.

Constraint: UPLO  $=$  'U' or 'L'.

3: N – INTEGER Input

On entry:  $n$ , the number of linear equations, i.e., the order of the matrix  $A$ . Constraint:  $N \geq 0$ .

4: NRHS – INTEGER Input

On entry:  $r$ , the number of right-hand sides, i.e., the number of columns of the matrix  $B$ . *Constraint*:  $NRHS \geq 0$ .

5:  $AP(*) - COMPLEX (KIND = nagwp) array$  Input

Note: the dimension of the array AP must be at least max $(1, N \times (N + 1)/2)$ .

On entry: the  $n$  by  $n$  symmetric matrix  $A$ , packed by columns.

More precisely,

if UPLO = 'U', the upper triangle of A must be stored with element  $A_{ij}$  in AP $(i + j(j-1)/2)$  for  $i \leq j$ ;

if UPLO = 'L', the lower triangle of A must be stored with element  $A_{ij}$  in  $AP(i + (2n - j)(j - 1)/2)$  for  $i \geq j$ .

6:  $AFP(*)$  – COMPLEX (KIND=nag wp) array Input/Output Input/Output

Note: the dimension of the array AFP must be at least  $max(1, N \times (N + 1)/2)$ .

On entry: if FACT =  $F$ . AFP contains the block diagonal matrix D and the multipliers used to obtain the factor U or L from the factorization  $A = UDU^{T}$  or  $A = LDL^{T}$  as computed by F07QRF (ZSPTRF), stored as a packed triangular matrix in the same storage format as A.

On exit: if FACT = 'N', AFP contains the block diagonal matrix D and the multipliers used to obtain the factor U or L from the factorization  $A = UDU^{T}$  or  $A = LDL^{T}$  as computed by F07QRF (ZSPTRF), stored as a packed triangular matrix in the same storage format as A.

7:  $IPIV(N)$  – INTEGER array Input/Output Input/Output

On entry: if FACT = 'F', IPIV contains details of the interchanges and the block structure of D, as determined by F07QRF (ZSPTRF).

<span id="page-2-0"></span>if [IPIV](#page-1-0) $(i) = k > 0$ ,  $d_{ii}$  is a 1 by 1 pivot block and the *i*th row and column of A were interchanged with the kth row and column;

if [UPLO](#page-1-0) = 'U' and [IPIV](#page-1-0) $(i - 1)$  = [IPIV](#page-1-0) $(i) = -l < 0$ ,  $\begin{pmatrix} d_{i-1,i-1} & \bar{d}_{i,i-1} \\ \bar{d}_{i,i-1} & d_{ii} \end{pmatrix}$  is a 2 by 2 pivot block and the  $(i - 1)$ th row and column of A were interchanged with the lth row and column;

if [UPLO](#page-1-0) = 'L' and  $IPIV(i) = IPIV(i + 1) = -m < 0$  $IPIV(i) = IPIV(i + 1) = -m < 0$  $IPIV(i) = IPIV(i + 1) = -m < 0$ ,  $\begin{pmatrix} d_{ii} & d_{i+1,i} \\ d_{i+1,i} & d_{i+1,i+1} \end{pmatrix}$  $\begin{pmatrix} d_{ii} & d_{i+1,i} \\ d_{i+1,i} & d_{i+1,i} \end{pmatrix}$  is a 2 by 2 pivot block and the  $(i + 1)$ th row and column of A were interchanged with the mth row and column.

On exit: if  $FACT = 'N'$ , [IPIV](#page-1-0) contains details of the interchanges and the block structure of D, as determined by F07QRF (ZSPTRF), as described above.

8: 
$$
B(LDB, *) - COMPLEX (KIND=nag_wp) array
$$
 *Input*

Note: the second dimension of the array B must be at least  $max(1, NRHS)$  $max(1, NRHS)$  $max(1, NRHS)$ . On entry: the  $n$  by  $r$  right-hand side matrix  $B$ .

9: LDB – INTEGER Input

On entry: the first dimension of the array B as declared in the (sub)program from which F07QPF (ZSPSVX) is called.

 $$ 

#### 10:  $X(LDX, *) - COMPLEX (KIND=nag wp) array$   $Output$

Note: the second dimension of the array X must be at least  $max(1, NRHS)$  $max(1, NRHS)$  $max(1, NRHS)$ .

On exit: if [INFO](#page-3-0) = [0](#page-3-0) or [N](#page-3-0) + 1, the n by r solution matrix X.

11: LDX – INTEGER *Input* 

On entry: the first dimension of the array X as declared in the (sub)program from which F07QPF (ZSPSVX) is called.

 $Constant: LDX \geq max(1, N).$  $Constant: LDX \geq max(1, N).$  $Constant: LDX \geq max(1, N).$ 

12: RCOND – REAL (KIND=nag\_wp) Output

On exit: the estimate of the reciprocal condition number of the matrix A. If RCOND = 0.0, the matrix may be exactly singular. This condition is indicated by  $INFO > 0$  and  $INFO < N$ . Otherwise, if RCOND is less than the *machine precision*, the matrix is singular to working precision. This condition is indicated by  $INFO = N + 1$  $INFO = N + 1$  $INFO = N + 1$ .

13: FERR([NRHS](#page-1-0)) – REAL (KIND=nag\_wp) array  $Output$ 

On exit: if [INFO](#page-3-0) = [0](#page-3-0) or [N](#page-3-0) + 1, an estimate of the forward error bound for each computed solution vector, such that  $||\hat{x}_j - x_j||_{\infty} / ||x_j||_{\infty} \leq \text{FERR}(j)$  where  $\hat{x}_j$  is the jth column of the computed solution returned in the array X and  $x_i$  is the corresponding column of the exact solution  $X$ . The estimate is as reliable as the estimate for RCOND, and is almost always a slight overestimate of the true error.

## 14: BERR([NRHS](#page-1-0)) – REAL (KIND=nag\_wp) array  $Output$

On exit: if [INFO](#page-3-0) = [0](#page-3-0) or [N](#page-3-0) + 1, an estimate of the component-wise relative backward error of each computed solution vector  $\hat{x}_j$  (i.e., the smallest relative change in any element of A or B that makes  $\hat{x}_i$  an exact solution).

15:  $WORK(2 \times N)$  $WORK(2 \times N)$  $WORK(2 \times N)$  – COMPLEX (KIND=nag wp) array Workspace

<span id="page-3-0"></span>16:  $RWORK(N) - REAL (KIND = nag wp) array$  $RWORK(N) - REAL (KIND = nag wp) array$  $RWORK(N) - REAL (KIND = nag wp) array$  where the workspace

17: INFO – INTEGER Output

On exit: INFO = 0 unless the routine detects an error (see Section 6).

# 6 Error Indicators and Warnings

 $INFO < 0$ 

If INFO  $= -i$ , argument i had an illegal value. An explanatory message is output, and execution of the program is terminated.

 $INFO > 0$  $INFO > 0$  $INFO > 0$  and  $INFO < N$ 

Element  $\langle value \rangle$  of the diagonal is exactly zero. The factorization has been completed, but the factor D is exactly singular, so the solution and error bounds could not be computed.  $RCOND = 0.0$  $RCOND = 0.0$  is returned.

 $INFO = N + 1$  $INFO = N + 1$  $INFO = N + 1$ 

 $D$  is nonsingular, but [RCOND](#page-2-0) is less than *machine precision*, meaning that the matrix is singular to working precision. Nevertheless, the solution and error bounds are computed because there are a number of situations where the computed solution can be more accurate than the value of [RCOND](#page-2-0) would suggest.

# 7 Accuracy

For each right-hand side vector b, the computed solution  $\hat{x}$  is the exact solution of a perturbed system of equations  $(A + E)\hat{x} = b$ , where

$$
\|E\|_1=O(\epsilon)\|A\|_1,
$$

where  $\epsilon$  is the *machine precision*. See Chapter 11 of [Higham \(2002\)](#page-0-0) for further details.

If  $\hat{x}$  is the true solution, then the computed solution x satisfies a forward error bound of the form

$$
\frac{\|x-\hat{x}\|_{\infty}}{\|\hat{x}\|_{\infty}} \leq w_c \operatorname{cond}(A, \hat{x}, b)
$$

where  $\text{cond}(A, \hat{x}, b) = |||A^{-1}| (|A||\hat{x}| + |b|) ||_{\infty} / ||\hat{x}||_{\infty} \le \text{cond}(A) = |||A^{-1}||A|| ||_{\infty} \le \kappa_{\infty}(A)$ . If  $\hat{x}$  is the jth column of X, then  $w_c$  is returned in [BERR](#page-2-0) $(j)$  and a bound on  $||x - \hat{x}||_{\infty} / ||\hat{x}||_{\infty}$  is returned in [FERR](#page-2-0) $(j)$ . See Section 4.4 of [Anderson](#page-0-0) *et al.* (1999) for further details.

# 8 Parallelism and Performance

F07QPF (ZSPSVX) is threaded by NAG for parallel execution in multithreaded implementations of the NAG Library.

F07QPF (ZSPSVX) makes calls to BLAS and/or LAPACK routines, which may be threaded within the vendor library used by this implementation. Consult the documentation for the vendor library for further information.

Please consult the X06 Chapter Introduction for information on how to control and interrogate the OpenMP environment used within this routine. Please also consult the Users' Note for your implementation for any additional implementation-specific information.

# 9 Further Comments

The factorization of A requires approximately  $\frac{4}{3}n^3$  floating-point operations.

For each right-hand side, computation of the backward error involves a minimum of  $16n^2$  floating-point operations. Each step of iterative refinement involves an additional  $24n^2$  operations. At most five steps of iterative refinement are performed, but usually only one or two steps are required. Estimating the forward error involves solving a number of systems of equations of the form  $Ax = b$ ; the number is usually 4 or 5 and never more than 11. Each solution involves approximately  $8n^2$  operations.

The real analogue of this routine is F07PBF (DSPSVX). The complex Hermitian analogue of this routine is F07PPF (ZHPSVX).

#### 10 Example

This example solves the equations

$$
AX = B,
$$

where  $A$  is the complex symmetric matrix

$$
A = \begin{pmatrix} -0.56+0.12i & -1.54-2.86i & 5.32-1.59i & 3.80+0.92i \\ -1.54-2.86i & -2.83-0.03i & -3.52+0.58i & -7.86-2.96i \\ 5.32-1.59i & -3.52+0.58i & 8.86+1.81i & 5.14-0.64i \\ 3.80+0.92i & -7.86-2.96i & 5.14-0.64i & -0.39-0.71i \end{pmatrix}
$$

and

$$
B = \begin{pmatrix} -6.43 + 19.24i & -4.59 - 35.53i \\ -0.49 - 1.47i & 6.95 + 20.49i \\ -48.18 + 66.00i & -12.08 - 27.02i \\ -55.64 + 41.22i & -19.09 - 35.97i \end{pmatrix}.
$$

Error estimates for the solutions, and an estimate of the reciprocal of the condition number of the matrix A are also output.

#### 10.1 Program Text

Program f07qpfe

```
! F07QPF Example Program Text
! Mark 26 Release. NAG Copyright 2016.
! .. Use Statements ..
     Use nag_library, Only: nag_wp, x04dbf, zspsvx
! .. Implicit None Statement ..
     Implicit None
! .. Parameters ..
                                     \cdots nin = 5, nout = 6
     Character (1), Parameter :: uplo = 'U'
! .. Local Scalars ..
     Real (Kind=nag_wp) :: rcond
     Integer \cdots :: i, ifail, info, j, ldb, ldx, n, nrhs
! .. Local Arrays ..
     Complex (Kind=nag_wp), Allocatable :: afp(:), ap(:), b(:,:), work(:), &
                                        x (:, :)
     Real (Kind=nag_wp), Allocatable :: berr(:), ferr(:), rwork(:)<br>Integer, Allocatable :: ipiv(:)
     Integer, Allocatable
     \text{Character (1)} :: \text{class}(1), \text{rlabels}(1)! .. Executable Statements ..
     Write (nout,*) 'F07QPF Example Program Results'
     Write (nout,*)
     Flush (nout)
! Skip heading in data file
     Read (nin,*)
     Read (nin,*) n, nrhs
     1db = n1dx = nAllocate (afp((n*(n+1))/2),ap((n*(n+1))/2),b(1db,nrhs),work(2*n),x(1dx, \&)nrhs),berr(nrhs),ferr(nrhs),rwork(n),ipiv(n))
```

```
! Read the upper or lower triangular part of the matrix A from
! data file
     If (uplo=='U') Then
       Read (nin, *) ((ap(i+(j*(j-1))/2),j=i,n),i=1,n)
     Else If (uplo=='L') Then
       Read (nin,*) ((ap(i+((2*n-j)*(j-1))/2), j=1,i), i=1,n)
     End If
! Read B from data file
     Read (nin, *)(b(i,1:nnhs),i=1,n)! Solve the equations AX = B for X
! The NAG name equivalent of zspsvx is f06qpf
     Call zspsvx('Not factored',uplo,n,nrhs,ap,afp,ipiv,b,ldb,x,ldx,rcond, &
       ferr,berr,work,rwork,info)
     If ((info==0) .Or. (info==n+1)) Then
! Print solution, error bounds and condition number
! ifail: behaviour on error exit
! =0 for hard exit, =1 for quiet-soft, =-1 for noisy-soft
       ifail = 0Call x04dbf('General',' ',n,nrhs,x,ldx,'Bracketed','F7.4', &
         'Solution(s)','Integer',rlabs,'Integer',clabs,80,0,ifail)
       Write (nout,*)
       Write (nout,*) 'Backward errors (machine-dependent)'
       Write (nout,99999) berr(1:nrhs)
       Write (nout,*)
       Write (nout,*) 'Estimated forward error bounds (machine-dependent)'
       Write (nout,99999) ferr(1:nrhs)
       Write (nout,*)
       Write (nout,*) 'Estimate of reciprocal condition number'
       Write (nout,99999) rcond
       Write (nout,*)
       If (info==n+1) Then
         Write (nout,*)
         Write (nout,*) 'The matrix A is singular to working precision'
       End If
     Else
       Write (nout,99998) 'The diagonal block ', info, ' of D is zero'
     End If
99999 Format ((3X,1P,7E11.1))
99998 Format (1X,A,I3,A)
   End Program f07qpfe
```
# 10.2 Program Data

F07QPF Example Program Data 4 2 :N and NRHS ( -0.56, 0.12) ( -1.54, -2.86) ( 5.32, -1.59) ( 3.80, 0.92)  $(-2.83, -0.03)$  (  $-3.52, 0.58$ ) (  $-7.86, -2.96$ )  $(8.86, 1.81) (5.14, -0.64)$ ( -0.39 ,-0.71) :End matrix A  $(-6.43, 19.24)$   $(-4.59, -35.53)$ ( -0.49, -1.47) ( 6.95, 20.49)  $(-48.18, 66.00)$   $(-12.08, -27.02)$ (-55.64, 41.22) (-19.09,-35.97) :End matrix B

# 10.3 Program Results

F07QPF Example Program Results

Solution(s) 1 2 1 (-4.0000, 3.0000) (-1.0000, 1.0000) 2 ( 3.0000,-2.0000) ( 3.0000, 2.0000) 3 (-2.0000, 5.0000) ( 1.0000,-3.0000) 4 ( 1.0000,-1.0000) (-2.0000,-1.0000) Backward errors (machine-dependent) 8.1E-17 3.0E-17 Estimated forward error bounds (machine-dependent) 1.2E-14 1.2E-14 Estimate of reciprocal condition number 4.9E-02